Министерство науки и высшего образования Российской Федерации Федеральное государственное бюджетное образовательное учреждение высшего образования «Ростовский государственный экономический университет (РИНХ)»

> УТВЕРЖДАЮ Директор Таганрогского института имени А.П. Чехова (филиала) РГЭУ (РИНХ) \_\_\_\_\_\_\_\_\_\_\_\_\_ Голобородько А.Ю.  $\begin{array}{c} \n\leftarrow \longrightarrow \qquad \qquad \longrightarrow \qquad \qquad \qquad 20 \qquad \Gamma. \n\end{array}$

# **Рабочая программа дисциплины Программное обеспечение**

направление 09.03.03 Прикладная информатика направленность (профиль) 09.03.03.01 Прикладная информатика в менеджменте

Для набора \_\_\_\_\_\_\_\_\_\_ года

Квалификация Бакалавр

#### КАФЕДРА **информатики**

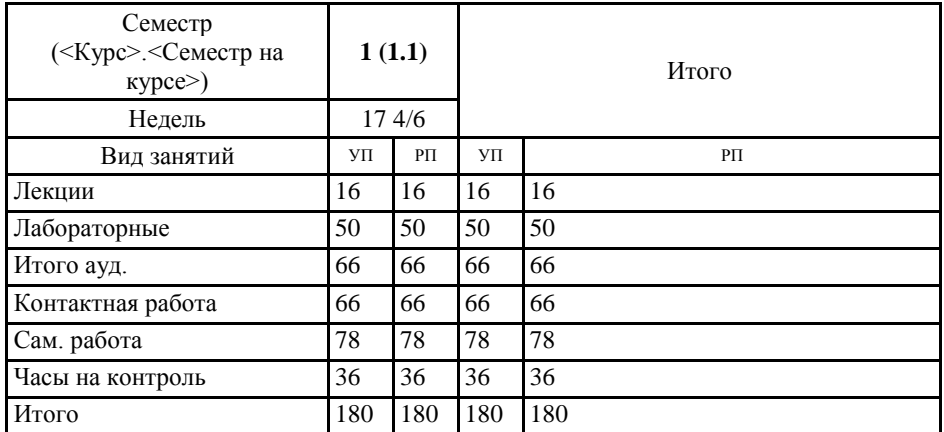

#### **Распределение часов дисциплины по семестрам**

#### **ОСНОВАНИЕ**

Учебный план утвержден учёным советом вуза от 29.08.2023 протокол № 1.

Программу составил(и): канд. техн. наук, Зав. каф., Тюшнякова И.А. \_\_\_\_\_\_\_\_\_\_\_\_\_\_\_\_\_

Зав. кафедрой: Тюшнякова И.А. \_\_\_\_\_\_\_\_\_\_\_\_\_\_\_\_\_

#### **1. ЦЕЛИ ОСВОЕНИЯ ДИСЦИПЛИНЫ**

1.1 Систематизация знаний о программном обеспечении на основе современных принципов его построения и использование современных информационно-коммуникационных технологий в профессиональной деятельности.Процессы обработки информации в современных условиях широкого распространения профессиональных персональных компьютеров постоянно претерпевают изменения, связанные с появлением современных информационно-коммуникационных технологий. Постоянно на рынке программных продуктов появляются разработки и новые версии программных средств, позволяющих широкому кругу пользователей ПК эффективно решать научно-технические, экономические, управленческие, коммуникационные и многие другие задачи. Применение современных информационно-коммуникационных технологий выдвигает новые требования к изучению курса «Программное обеспечение» студентами всех специальностей. Необходимо сформировать у студента такой подход к решению конкретной задачи на ПК, при котором он должен осуществлять и обосновывать выбор из большого количества программных инструментальных средств наиболее эффективные, обеспечивающие обработку и обмен информацией наиболее оптимальным способом.

#### **2. ТРЕБОВАНИЯ К РЕЗУЛЬТАТАМ ОСВОЕНИЯ ДИСЦИПЛИНЫ**

**ОПК-2.1:Знает современные информационные технологии и программные средства, в том числе отечественного производства при решении задач профессиональной деятельности.**

**ОПК-2.2:Умеет выбирать современные информационные технологии и программные средства, в том числе отечественного производства при решении задач профессиональной деятельности.**

**ОПК-2.3:Владеет навыками применения современных информационных технологий и программных средств, в том числе отечественного производства, при решении задач профессиональной деятельности.**

#### **В результате освоения дисциплины обучающийся должен:**

**Знать:**

современные программно-технические средства, информационные продукты; принципы осуществления поддержки, своевременной модернизации и смены версий программного обеспечения; методы установления причин сбоев в процессе обработки информации и их анализа; основные принципы поиска информации.

**Уметь:**

использовать современные информационные технологии при решении стандартных задач профессиональной деятельности.

**Владеть:**

навыками применения современных программных средств пакета MS Office; навыками поиска информации и работы с электронными информационно-образовательными ресурсами.

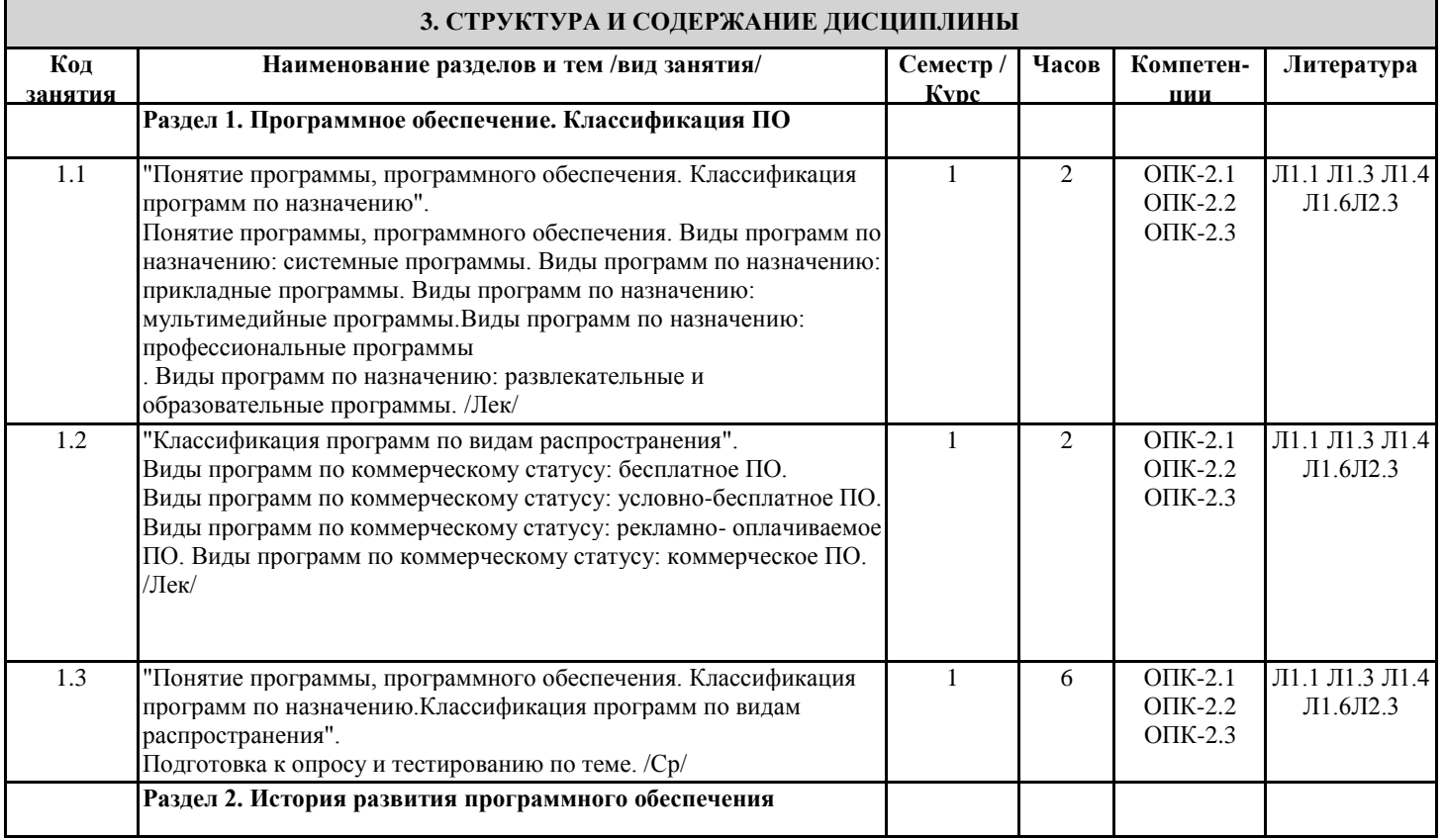

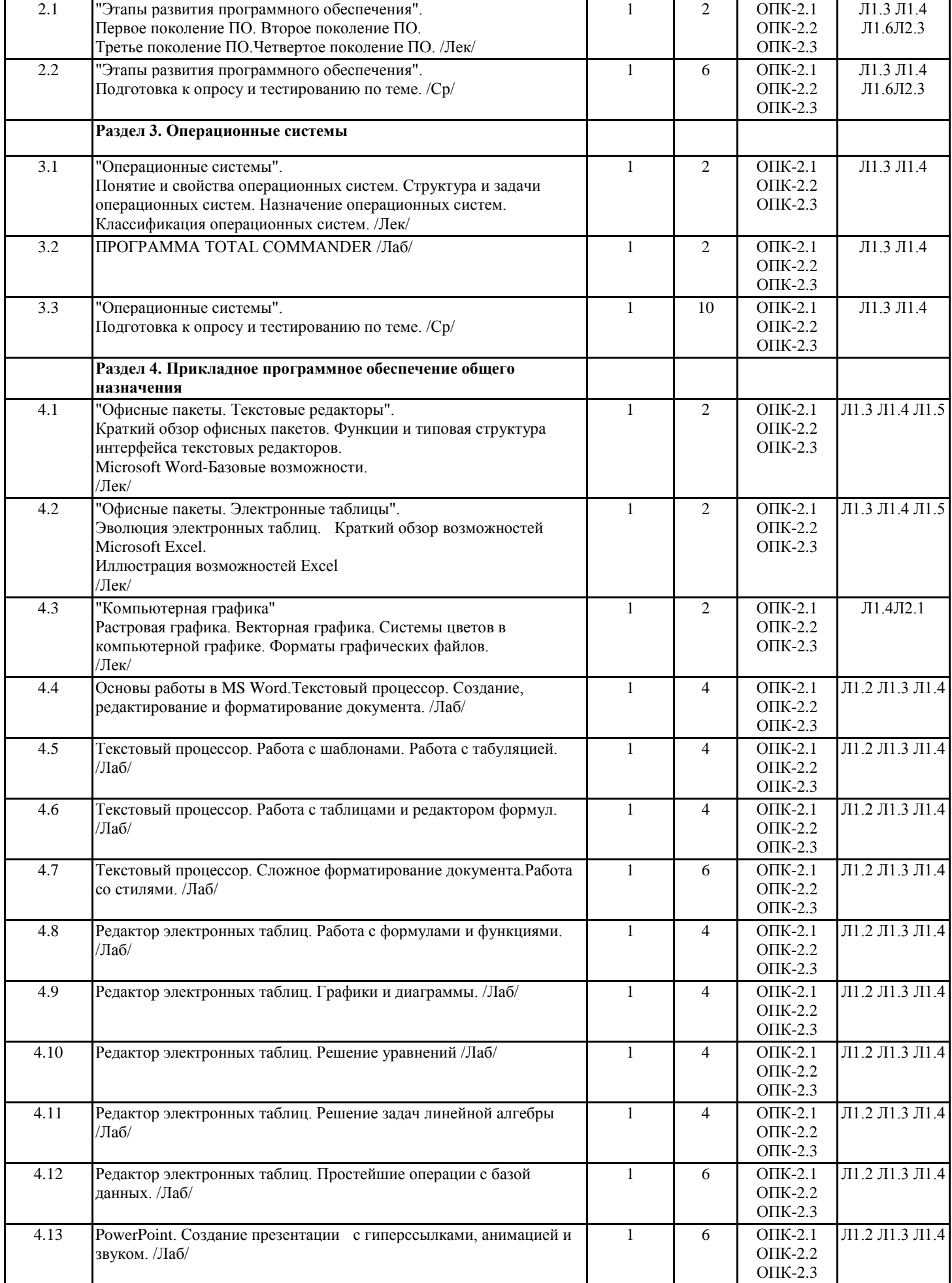

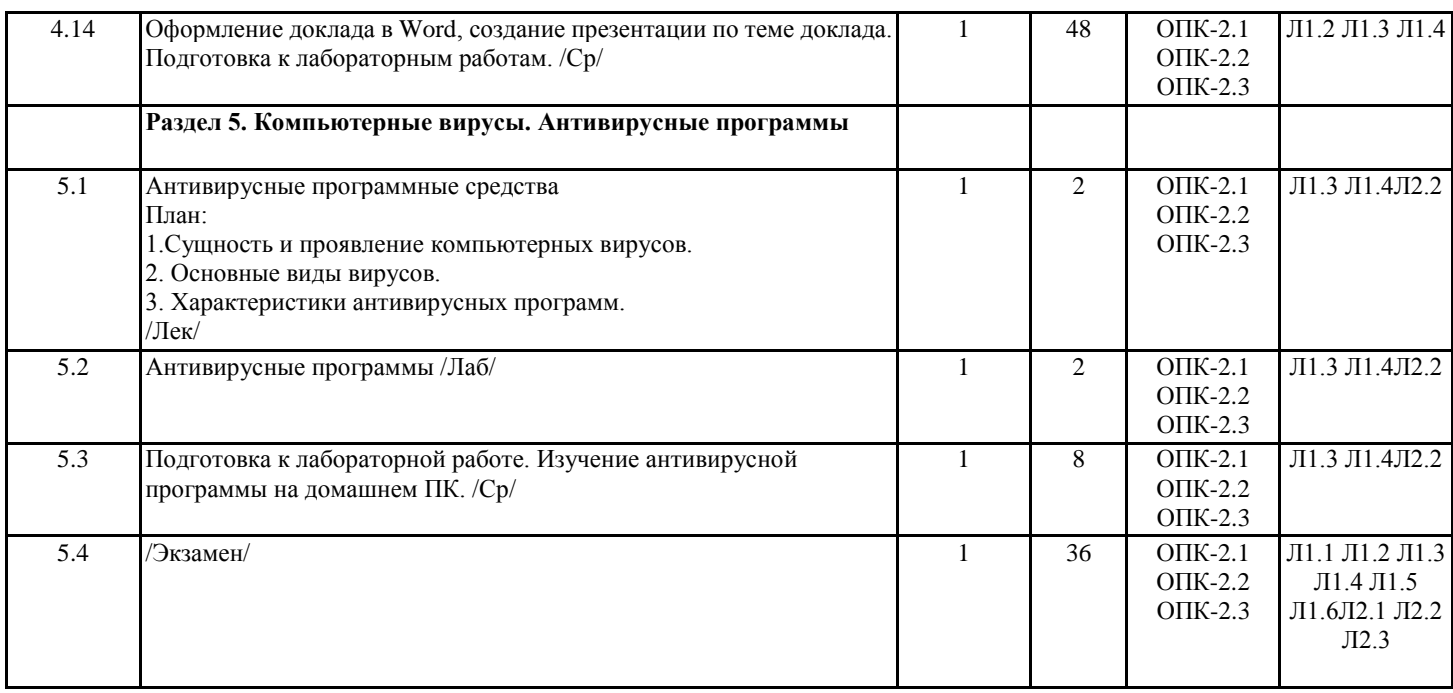

#### **4. ФОНД ОЦЕНОЧНЫХ СРЕДСТВ**

Структура и содержание фонда оценочных средств для проведения текущей и промежуточной аттестации представлены в Приложении 1 к рабочей программе дисциплины.

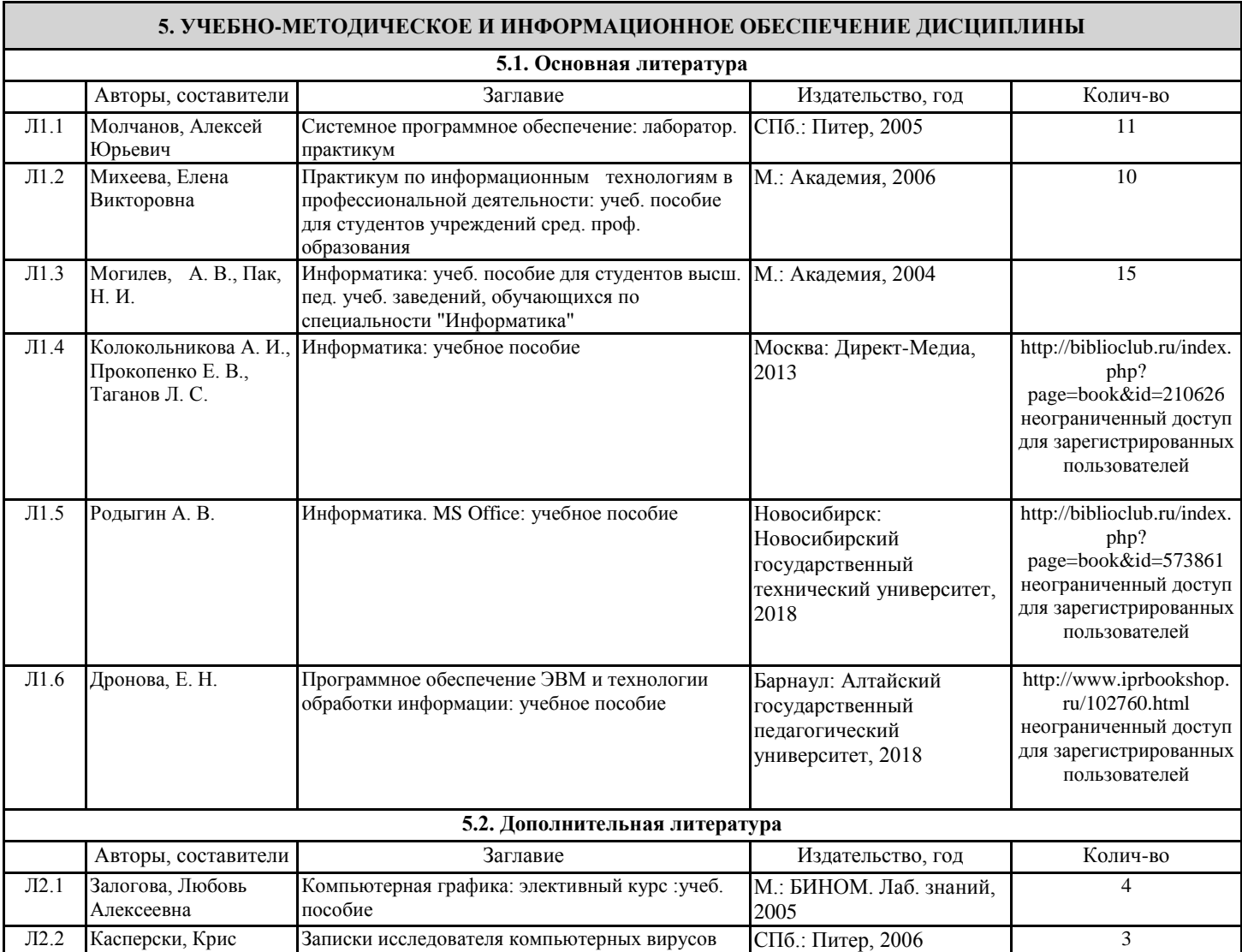

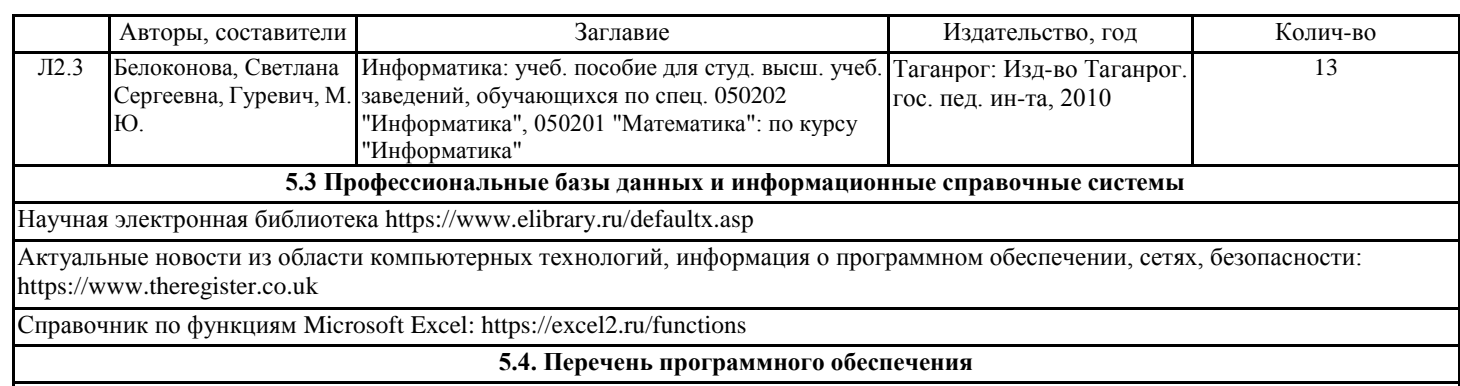

#### Microsoft Office

**5.5. Учебно-методические материалы для студентов с ограниченными возможностями здоровья**

При необходимости по заявлению обучающегося с ограниченными возможностями здоровья учебно-методические материалы предоставляются в формах, адаптированных к ограничениям здоровья и восприятия информации. Для лиц с нарушениями зрения: в форме аудиофайла; в печатной форме увеличенным шрифтом. Для лиц с нарушениями слуха: в форме электронного документа; в печатной форме. Для лиц с нарушениями опорно-двигательного аппарата: в форме электронного документа; в печатной форме.

#### **6. МАТЕРИАЛЬНО-ТЕХНИЧЕСКОЕ ОБЕСПЕЧЕНИЕ ДИСЦИПЛИНЫ (МОДУЛЯ)**

Помещения для проведения всех видов работ, предусмотренных учебным планом, укомплектованы необходимой специализированной учебной мебелью и техническими средствами обучения. Для проведения лекционных занятий используется демонстрационное оборудование. Лабораторные занятия проводятся в компьютерных классах, рабочие места в которых оборудованы необходимыми лицензионными программными средствами и выходом в Интернет.

#### **7. МЕТОДИЧЕСКИЕ УКАЗАНИЯ ДЛЯ ОБУЧАЮЩИХСЯ ПО ОСВОЕНИЮ ДИСЦИПЛИНЫ (МОДУЛЯ)**

Методические указания по освоению дисциплины представлены в Приложении 2 к рабочей программе дисциплины.

# ФОНД ОЦЕНОЧНЫХ СРЕДСТВ

# 1. Описание показателей и критериев оценивания компетенций на различных этапах их формирования, описание шкал оценивания

## 1.1 Показатели и критерии оценивания компетенций:

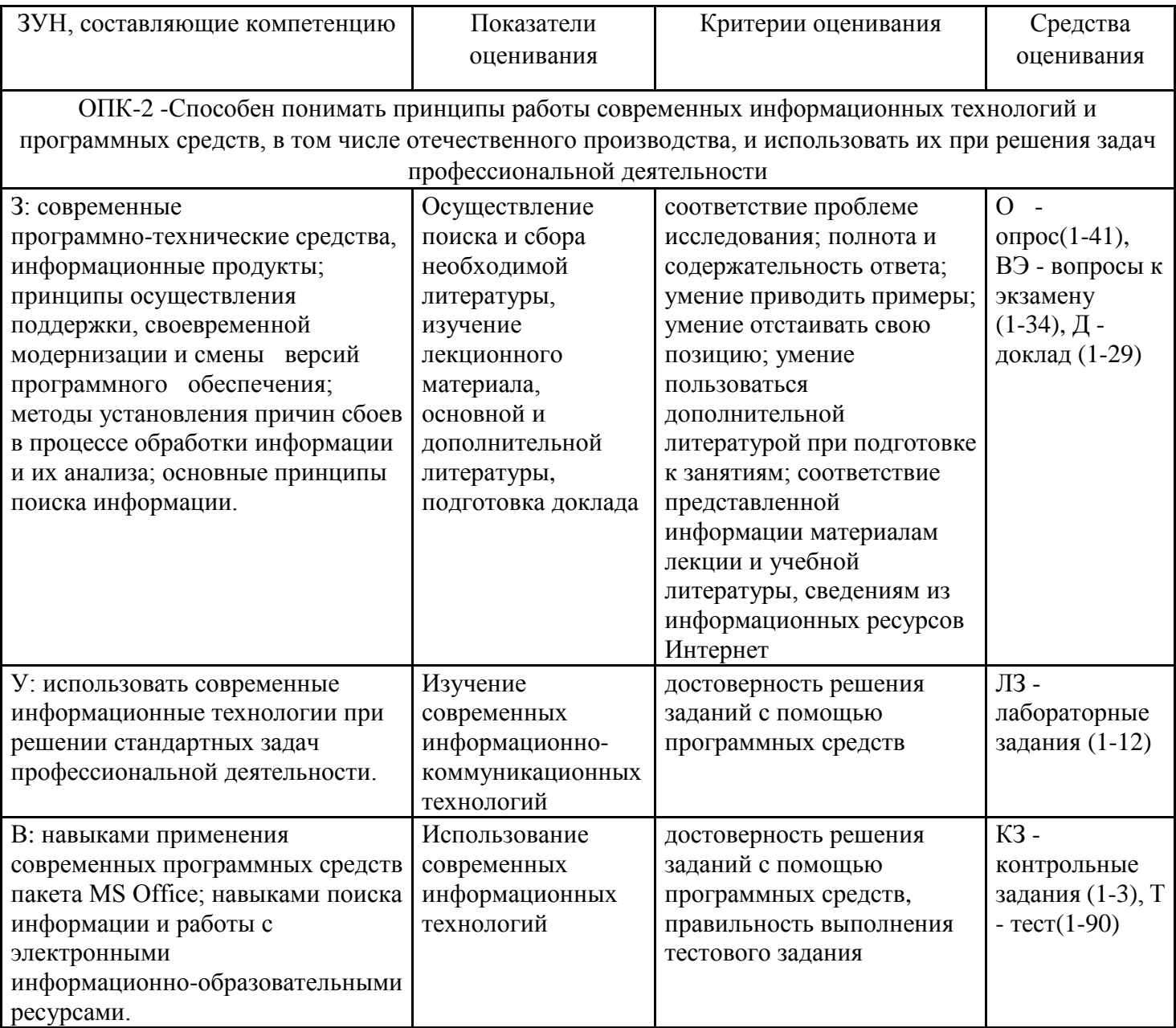

## 1.2 Шкалы оценивания:

Текущий контроль успеваемости и промежуточная аттестация осуществляется в рамках накопительной балльно-рейтинговой системы в 100-балльной шкале:

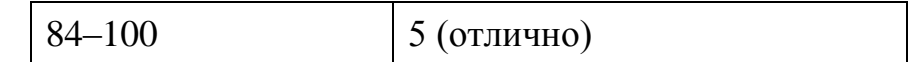

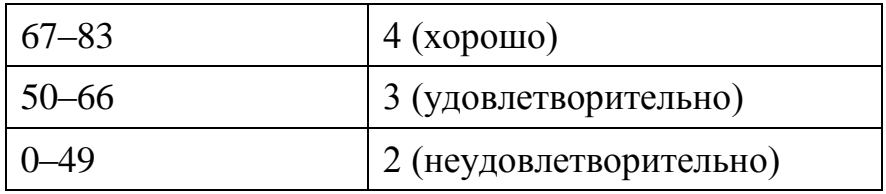

2 Типовые контрольные задания или иные материалы, необходимые для оценки знаний, умений, навыков и (или) опыта деятельности, характеризующих этапы формирования компетенций в процессе освоения образовательной программы

## Вопросы к экзамену

### по дисциплине Программное обеспечение

- $1<sub>1</sub>$ Понятие программы, программного обеспечения.
- $2^{\circ}$ Виды программ по назначению: системные программы.
- $\mathcal{E}$ Виды программ по назначению: прикладные программы.
- $\mathbf{A}$ Виды программ по назначению: мультимедийные программы.
- $5<sub>1</sub>$ Виды программ по назначению: профессиональные программы.
- Виды программ по назначению: развлекательные и образовательные программы. 6.
- 7. Виды программ по коммерческому статусу: бесплатное ПО.
- Виды программ по коммерческому статусу: условно-бесплатное ПО. 8.
- 9. Виды программ по коммерческому статусу: рекламно-оплачиваемое ПО.
- Виды программ по коммерческому статусу: коммерческое ПО. 10.
- 11. Первое поколение ПО.
- 12. Второе поколение ПО.
- $13.$ Третье поколение ПО.
- 14. Четвертое поколение ПО.
- $15<sub>1</sub>$ Понятие и свойства операционных систем.
- Структура и задачи операционных систем.  $16.$
- 17. Назначение операционных систем.
- 18. Классификация операционных систем
- Краткий обзор офисных пакетов. 19.
- $20.$ Функции и типовая структура интерфейса текстовых редакторов.
- Microsoft Word. Базовые возможности.  $21.$
- 22. Эволюция электронных таблиц.
- 23. Краткий обзор возможностей Microsoft Excel.
- $24$ Растровая графика.
- 25. Векторная графика.
- $26$ Системы цветов в компьютерной графике.
- 27. Форматы графических файлов.
- Пакетная технология передачи информации. 28.
- 29. Основные понятия World Wide Web.
- $30<sub>1</sub>$ Программные ресурсы сети Интернет.
- $31.$ Сушность и проявление компьютерных вирусов.
- 32. Основные симптомы вирусного поражения.
- 33. Основные виды вирусов.
- Характеристики антивирусных программ. 34.

Экзаменационный билет содержит теоретический вопрос из перечня и два практических задания - одно для выполнения в MS Word, второе - для выполнения в MS Excel. Примеры практических заданий:

MS Word. Набрать и отформатировать текст по образцу.

Министерство образования

Гимназия № 178 Воздухофлотский пр. 22  $O<sub>T</sub>$  $N_2$ 

#### Справка

Выдана Иванову Ивану в том, что он учится в 10 классе Гимназии № 178 Соломенского района г.Киева.

Директор гимназии № 178

Л.Е. Красюк

В MS Excel построить график

$$
y = \begin{cases} \frac{\left|0, 5 - x + x^{1/2}\right|}{3 + x^2} & x < 0, 5\\ x^{1/3} + 2 & x \ge 0, 5 \end{cases}
$$

#### Критерии оценки:

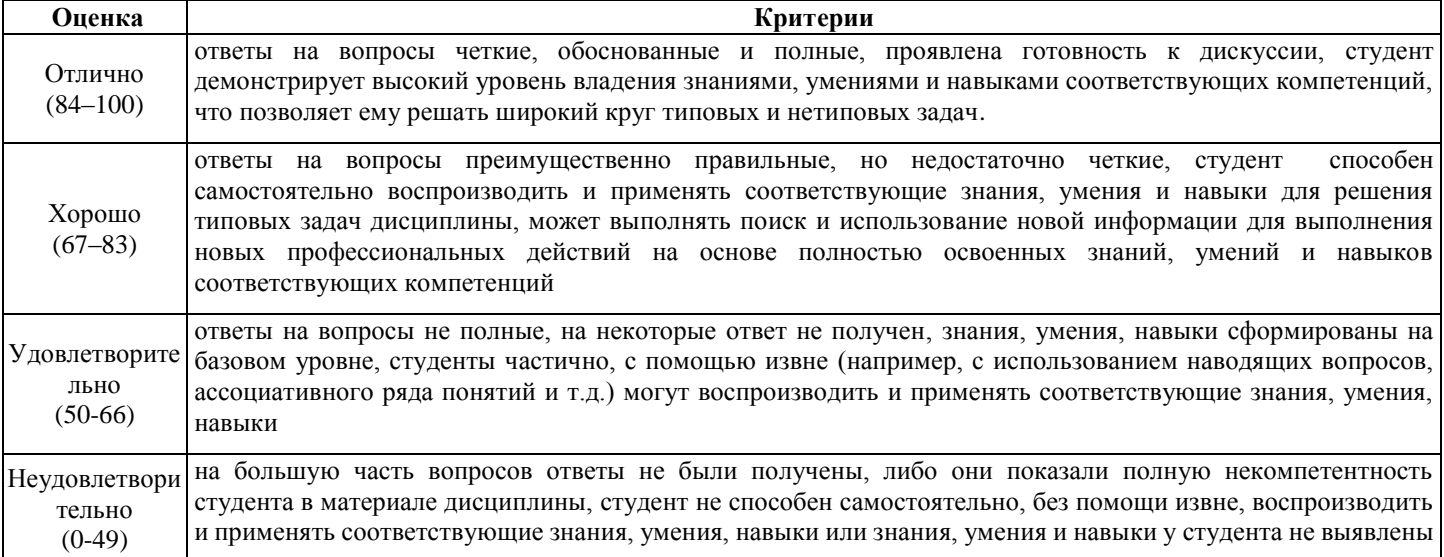

#### Вопросы для опросов

#### по дисциплине Программное обеспечение

- 1. Понятие о ПО. Состав ПО. Уровни ПО.
- 2. Системное программирование. Основные задачи системного программирования.
- 3. Ресурсы компьютера.
- 4. Классификация прикладных программных средств.
- 5. Виды памяти в компьютере. Оперативная память.
- 6. Виды памяти в компьютере. Специальная память.
- 7. Виды памяти в компьютере. Внешняя память.
- 8. Единицы представления, измерения, хранения данных.
- 9. Понятие о файловой структуре.
- 10. Понятие о файловой системе.
- 11. Сектор, дорожка и кластер. Понятие о кластеризации.
- 12. Интерфейс. Виды интерфейса.
- 13. Операционная система. Функции ОС. Классификация ОС.
- 14. Обзор ОС.
- 15. Дисковая ОС. Составные части DOS. Назначение файлов config.sys и autoexec.bat.
- 16. Внутренние команды DOS.
- 17. Внешние команлы DOS.
- 18. Операционная система Windows. Основные объекты Windows.
- 19. Приемы управления Windows. Система окон Windows.
- 20. Программа Проводник: назначение и принципы работы.
- 21. Операции копирования, перемещения и удаления объектов. Буфер обмена.
- 22. Работа с группой объектов.
- 23. Главное меню Windows.
- 24. Стандартные прикладные программы Windows. Служебные программы Windows.
- 25. Текстовый процессор MS Word. Группы и типы документов. Документ Microsoft Word.
- 26. Структура окна Microsoft Word. Режимы отображения документов. Создание документа, открытие документа Microsoft Word.
- 27. Специальные средства ввода текста в Microsoft Word.
- 28. Специальные средства редактирования текста в Microsoft Word.
- 29. Форматирование документов Microsoft Word.
- 30. Приемы и средства автоматизации разработки документов.
- 31. Работа с редактором формул в Microsoft Word.
- 32. Работа с таблицами в Microsoft Word.
- 33. Работа с графическими объектами в Microsoft Word.
- 34. Редакторы электронных таблиц. Редактор Microsoft Excel. Документ Microsoft Excel.
- 35. Типы данных Microsoft Excel. Ссылки в Microsoft Excel.
- 36. Работа с ячейками в Microsoft Excel.
- 37. Средства автоматизации ввода в Microsoft Excel.
- 38. Построение диаграмм в Microsoft Excel.
- 39. Компьютерные вирусы. Типы вирусов.
- 40. Методы защиты от вирусов.
- 41. Системы программирования, их структура.

### Критерии оценки:

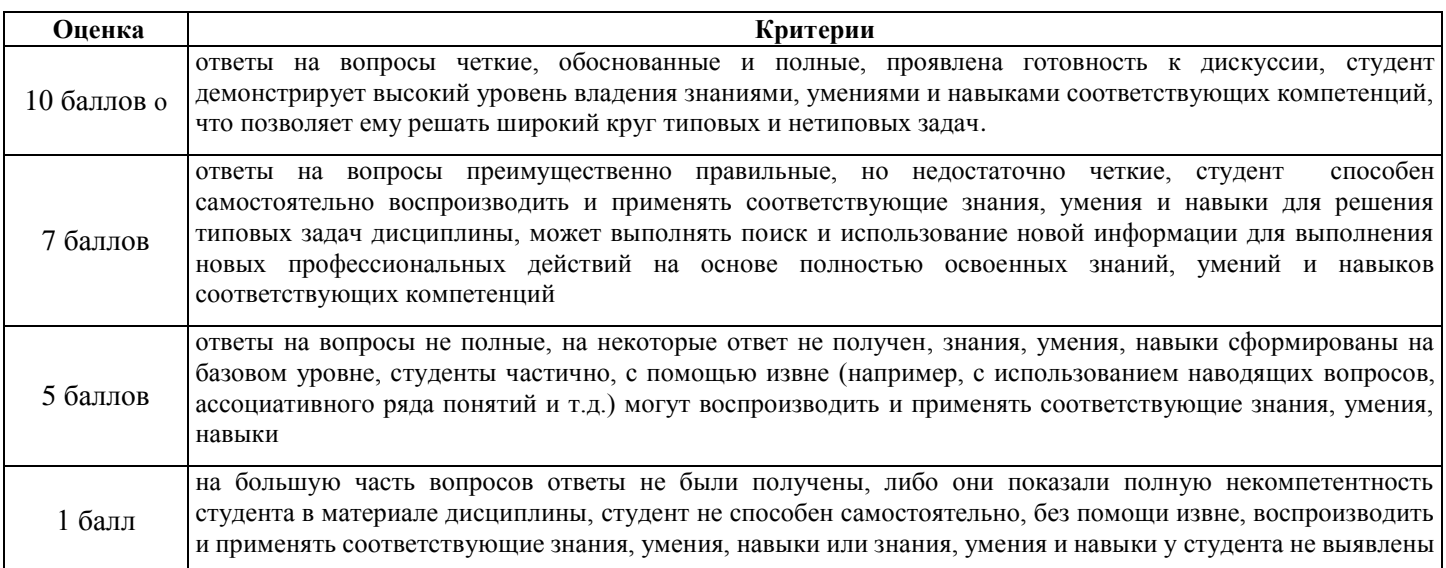

# Лабораторные задания

по дисциплине Программное обеспечение

### 1. Тематика лабораторных работ по разделам и темам

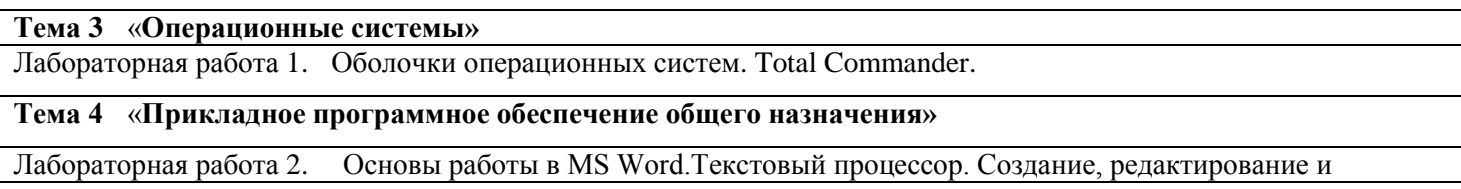

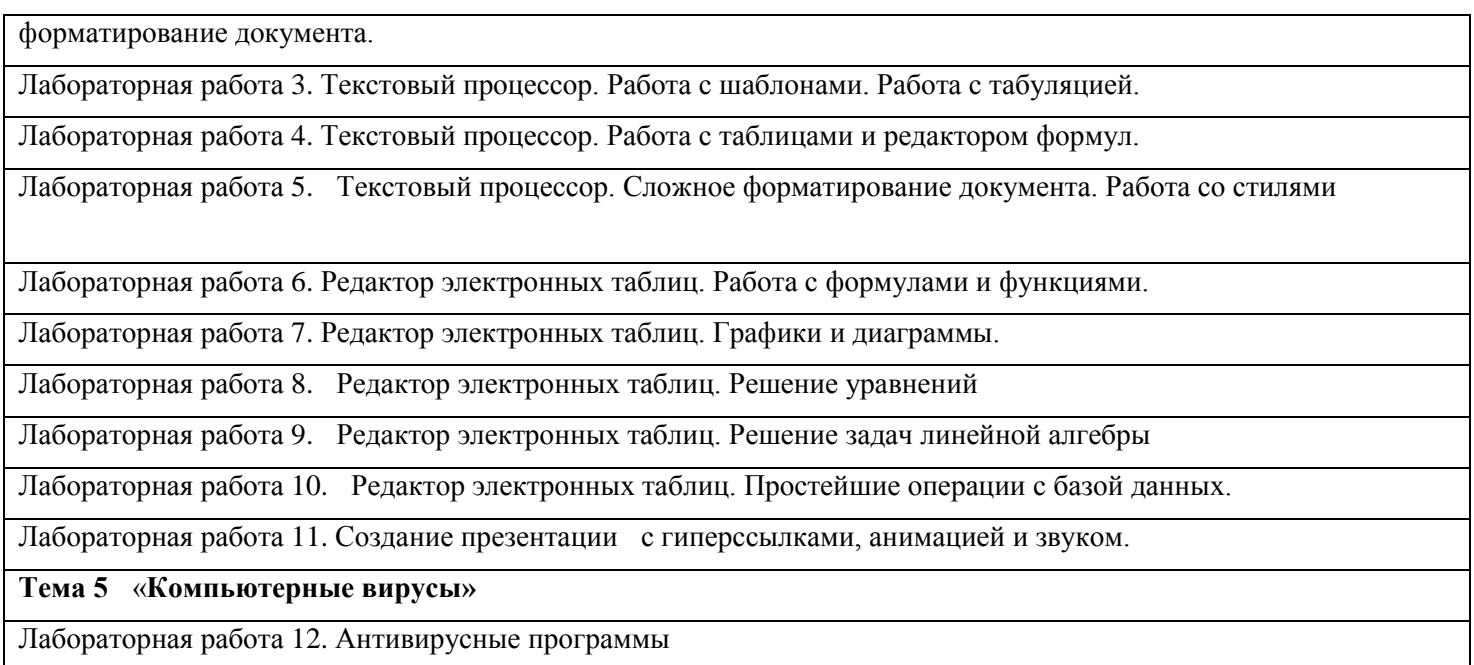

### **Критерии оценки:**

За выполнение всех лабораторных работ курса запланирован максимум в 30 баллов, если студент в ходе защиты показал наличие твердых знаний по материалу лабораторной работы, изложение ответов с отдельными ошибками, уверенно исправленными после дополнительных вопросов; правильные в целом действия по применению знаний на практике. В случае частичного выполнения работ, баллы уменьшаются пропорционально количеству защищенных работ.

## **Тесты письменные и/или компьютерные**

### по дисциплине *Программное обеспечение*

#### **1.Банк тестов**

**Задание #1** *Вопрос:* Какой программой нельзя открыть файл \*.html?

*Выберите один из 4 вариантов ответа:*

1) Блокнот

2) Internet Explorer

3) Microsoft Office Word 2007

4) Paint

#### **Задание #2**

*Вопрос:* Какие из нижеприведенных адресов ячеек являются правильными?

*Выберите несколько из 4 вариантов ответа:* 1) C48R6 2) J12 3) R[-19]C[4]

4) BW\$57

#### **Задание #3**

*Вопрос:*

Задан адрес электронной почты в сети Internet: user-name $@$ int.glasnet.ru. Каково имя владельца электронного адреса?

*Выберите один из 4 вариантов ответа:*

1) int.glasnet.ru

2) glasnet.ru

3) user-name

4) ru

### **Задание #4**

*Вопрос:*

С какого символа должна начинаться любая формула в Excel?

*Выберите один из 4 вариантов ответа:*

 $1) -$ 

 $2)$ :

 $3) =$ 

 $4) ->$ 

### **Задание #5**

*Вопрос:*

Электронная почта (e-mail) позволяет передавать ...

*Выберите один из 4 вариантов ответа:*

- 1) только сообщения
- 2) сообщения и приложенные файлы
- 3) только файлы
- 4) видеоизображения

### **Задание #6**

*Вопрос:*

Скорость передачи данных - это ...

*Выберите один из 4 вариантов ответа:*

- 1) количество байт информации, переданной с одного компьютера на другой
- 2) количество информации, передаваемой в одну секунду
- 3) количество байт информации, передаваемой за одну минуту
- 4) количество бит информации, передаваемой через модем в единицу времени

### **Задание #7**

*Вопрос:* Какой протокол является базовым в Интернет?

*Выберите один из 4 вариантов ответа:*

1) TCP 2) HTML 3) HTTP 4) TCP/IP

### **Задание #8**

*Вопрос:*

Модем, передающий информацию со скоростью 28 800 бит/с, может передать две страницы текста (3 600 байт) в течение ...

*Выберите один из 4 вариантов ответа:* 1) 1 часа

- 2) 1 секунды
- 3) 1 минуты
- 4) 1 дня

### **Задание #9**

*Вопрос:*

Для выполнения действия с несколькими выделенными файлами необходимо нажать правой кнопкой по … и далее выбрать нужное действие

*Выберите один из 4 вариантов ответа:*

- 1) по любому файлу в папке
- 2) первому из выделенных файлов
- 3) по последнему файлу
- 4) по любому из выделенных файлов

# **Задание #10**

*Вопрос:*

Web-страницы имеют формат (расширение)...

*Выберите один из 4 вариантов ответа:*

- $1)$  \*.txt  $2)$  \*.doc 3) \*.htm
- 4) \*.exe

# **Задание #11**

*Вопрос:*

Наибольший информационный объем будет иметь файл, содержащий ...

*Выберите один из 4 вариантов ответа:*

### 1) страницу текста

2) видеоклип длительностью 1 мин

- 3) аудиоклип длительностью 1 мин
- 4) черно-белый рисунок 100\*100

# **Задание #12**

*Вопрос:*

Что из перечисленного можно отнести к типу данных Excel?

*Выберите несколько из 4 вариантов ответа:*

- 1) Строка
- 2) Функция
- 3) Число
- 4) Формула

**Задание #13**

*Вопрос:*

что значит кнопка в правом верхнем углу любого окна -  $\Box$ ?

*Выберите один из 4 вариантов ответа:*

- 1) Свернуть окно
- 2) Закрыть окно
- 3) Уменьшить размер окна
- 4) Развернуть во весь экран

### **Задание #14**

*Вопрос:*

Что значит кнопка в правом верхнем углу любого окна -  $\Box$ ?

*Выберите один из 4 вариантов ответа:*

- 1) Развернуть окно во весь экран
- 2) Свернуть окно
- 3) Закрыть окно
- 4) Уменьшить размер окна

### **Задание #15**

*Вопрос:*

Модем, передающий информацию со скоростью 28 800 бит/с, может передать две страницы текста (3 600 байт) в течение ...

*Выберите один из 4 вариантов ответа:*

1) 1 часа

- 2) 1 дня
- 3) 1 минуты
- 4) 1 секунды

### **Задание #16**

*Вопрос:*

Наибольший информационный объем будет иметь файл, содержащий ...

*Выберите один из 4 вариантов ответа:*

- 1) аудиоклип длительностью 1 мин
- 2) видеоклип длительностью 1 мин
- 3) черно-белый рисунок 100\*100
- 4) страницу текста

### **Задание #17**

*Вопрос:*

Что произойдет, если к дате прибавить 1 (единицу)?

*Выберите один из 4 вариантов ответа:*

- 1) Значение даты увеличится на 1 день
- 2) Значение даты увеличится на 1 месяц
- 3) Значение даты увеличится на 1 час
- 4) Вычисление вызовет ошибку, т.к. это разные типы данных

### **Задание #18**

*Вопрос:*

Двойной щелчок правой кнопкой мыши используется для …

*Выберите один из 4 вариантов ответа:*

- 1) вызова блокнота
- 2) выключения компьютера
- 3) ни для чего
- 4) вызова диспетчера задач

### **Задание #19**

*Вопрос:*

В электронных таблицах выделена группа ячеек А1:В3. Сколько ячеек входит в эту группу?

*Выберите один из 4 вариантов ответа:*

1) 6

 $(2)$  4

3) 5

4) 3

# **Задание #20**

*Вопрос:*

Для передачи в сети web-страниц используется протокол ...

*Выберите один из 4 вариантов ответа:*

1) www

2) ftp

3) dns

4) http

#### **Задание #21** *Вопрос:*

Компьютер, подключенный к Интернет, обязательно имеет ...

*Выберите один из 4 вариантов ответа:*

1) Web-сервер

2) домашнюю web-страницу

- 3) доменное имя
- 4) IP-адрес

**Задание #22**

*Вопрос:*

Как вирус может появиться в компьютере?

*Выберите один из 4 вариантов ответа:*

1) самопроизвольно

2) при работе с макросами

3) при решении математической задачи

4) при работе компьютера в сети

# **Задание #23**

*Вопрос:* Какая программа не является антивирусной?

*Выберите один из 4 вариантов ответа:*

- 1) AVP
- 2) Dr. Web
- 3) Defrag

4) Norton Antivirus

# **Задание #24**

*Вопрос:* Какого типа графики НЕ существует?

*Выберите один из 4 вариантов ответа:*

- 1) Растровая
- 2) Векторная
- 3) Облачная

### 4) Трехмерная

#### **Задание #25**

*Вопрос:*

В качестве гипертекстовых ссылок можно использовать ...

*Выберите один из 4 вариантов ответа:*

#### 1) только картинку

2) слово, группу слов или картинку, при подведении мыши к которым ее курсор принимает форму человеческой руки

3) любое слово или любую картинку

4) только слово

## **Задание #26**

*Вопрос:*

Как происходит заражение «почтовым» вирусом?

*Выберите один из 4 вариантов ответа:*

1) при подключении к почтовому серверу

2) при открытии зараженного файла, присланного с письмом по e-mail

3) при получении с письмом, присланном по e-mail, зараженного файла

4) при подключении к web-серверу, зараженному «почтовым» вирусом

### **Задание #27**

*Вопрос:*

Создать папку можно …

*Выберите один из 4 вариантов ответа:*

1) только в тех папках, в которых есть файлы

2) только на рабочем столе и в уже созданных папках

3) где угодно

4) только на диске D

### **Задание #28**

*Вопрос:*

Web-страницы имеют формат (расширение)...

*Выберите один из 4 вариантов ответа:*

- 1) \*.txt
- $2)$  \*.htm
- 3) \*.doc
- 4) \*.exe

**Задание #29**

*Вопрос:*

Щелчок правой кнопкой мыши используется для …

*Выберите один из 4 вариантов ответа:*

1) закрытия окна

- 2) для вызова контекстного меню
- 3) для выбора пункта в контекстном меню
- 4) открытия папки

**Задание #30**

*Вопрос:*

Если вы хотите сохранить текст, набранный в программе Microsoft Word на«диск C», в папку «Сергей» то

1 шаг: в окне Microsoft Word нажать файл -> сохранить как…

2 шаг: ……. (выберите из списка)

3 шаг: написать имя файла

4 шаг: нажать кнопку сохранить

*Выберите один из 4 вариантов ответа:*

1) написать с клавиатуры имя папки : «Сергей»

- 2) на этом шаге ничего не надо делать
- 3) в появившемся окне выбрать мой компьютер -> диск С -> папка «Сергей»
- 4) в появившемся окне выбрать мои документы

# **Задание #31**

*Вопрос:*

Модем, передающий информацию со скоростью 28800 бит/с, за 1 с может передать ...

*Выберите один из 4 вариантов ответа:* 1) две страницы текста (3600 байт) 2) видеофайл (3,6 Мбайт) 3) рисунок (36 Кбайт) 4) аудиофайл (360 Кбайт)

## **Задание #32**

*Вопрос:*

В качестве гипертекстовых ссылок можно использовать ...

*Выберите один из 4 вариантов ответа:*

1) только картинку

2) только слово

3) любое слово или любую картинку

4) слово, группу слов или картинку, при подведении мыши к которым ее курсор принимает форму человеческой руки

### **Задание #33**

*Вопрос:* Заражение компьютерными вирусами может произойти в процессе ...

*Выберите один из 4 вариантов ответа:*

- 1) форматирования диска
- 2) печати на принтере
- 3) выключения компьютера
- 4) работы с файлами

**Задание #34** *Вопрос:* Сетевой протокол - это ...

*Выберите один из 4 вариантов ответа:*

1) последовательная запись событий, происходящих в компьютерной сети

- 2) набор соглашений о взаимодействиях в компьютерной сети
- 3) правила установления связи между двумя компьютерами в сети
- 4) правила интерпретации данных, передаваемых по сети

### **Задание #35** *Вопрос:* Как вирус может появиться в компьютере?

*Выберите один из 4 вариантов ответа:*

- 1) самопроизвольно
- 2) при работе с макросами
- 3) при работе компьютера в сети
- 4) при решении математической задачи

### **Задание #36**

*Вопрос:*

Как можно обратиться к ячейке, расположенной на другом листе текущей книги?

*Выберите один из 4 вариантов ответа:*

- 1) По названию листа и номеру ячейки
- 2) По номеру ячейки
- 3) По индексу столбца и индексу строки ячейки
- 4) По названию листа, индексу столбца и индексу строки ячейки

### **Задание #37**

*Вопрос:*

Компьютерным вирусом является ...

*Выберите один из 4 вариантов ответа:*

1) программа проверки и лечения дисков

2) программа, скопированная с плохо отформатированной дискеты

3) специальная программа небольшого размера, которая может приписывать себя к другим

программам, она обладает способностью "размножаться"

4) любая программа, созданная на языках низкого уровня

### **Задание #38**

*Вопрос:* Какая программа не является антивирусной?

*Выберите один из 4 вариантов ответа:*

- 1) AVP
- 2) Dr Web

3) Defrag

4) Norton Antivirus

# **Задание #39**

*Вопрос:* Наибольший информационный объем будет иметь файл, содержащий ...

*Выберите один из 4 вариантов ответа:*

- 1) страницу текста
- 2) аудиоклип длительностью 1 мин
- 3) черно-белый рисунок 100\*100
- 4) видеоклип длительностью 1 мин

# **Задание #40**

#### *Вопрос:*

Задан адрес электронной почты в сети Интернет: user-name $@$ mtu-net.ru Каково имя домена верхнего уровня?

*Выберите один из 4 вариантов ответа:* 1) ru 2) user-name@mtu-net.ru 3) mtu-net.ru 4) user-name

#### **Задание #41**

*Вопрос:* Гипертекст - это ...

*Выберите один из 4 вариантов ответа:*

1) структурированный текст, в котором могут осуществляться переходы по выделенным меткам

2) очень большой текст

3) текст, набранный на компьютере

4) текст, в котором используется шрифт большого размера

#### **Задание #42**

*Вопрос:*

Двойной щелчок мыши левой кнопкой используется для …

*Выберите один из 4 вариантов ответа:*

1) открытия папки или файла

2) закрытия окна или папки

3) ни для чего

4) для выбора пункта в контекстном меню

### **Задание #43**

*Вопрос:*

Задан адрес электронной почты в сети Internet: user-name $@$ int.glasnet.ru. Каково имя владельца электронного адреса?

*Выберите один из 4 вариантов ответа:*

1) user-name

2) glasnet.ru

3) ru

4) int.glasnet.ru

#### **Задание #44**

*Вопрос:*

Для чего из списка не используется одинарный щелчок левой кнопкой мыши?

*Выберите один из 4 вариантов ответа:*

1) Свернуть окно

2) Сбросить выделение

3) Вызов контекстного меню

4) Выбор пункта в контекстном меню

### **Задание #45**

*Вопрос:*

Сортировка данных в Excel инструмент, улучшающий восприятие представленной информации. Отметьте порядок сортировки по приоритету:

*Укажите порядок следования всех 4 вариантов ответа:*

\_\_ Цифры от меньшего к большему

- Алфавиты
- Специальные символы (\$, %, \* и т.д.)
- Знаки препинания

# Задание #46

#### $Bonpoc$ :

Чем относительный адрес отличаются от абсолютного адреса?

### Выберите один из 3 вариантов ответа:

1) По функциональности ничем не отличаются. Отличия имеются в стиле записи адреса. 2) Относительный адрес ссылается на диапазон, расположенный относительно текущей ячейки. Абсолютный адрес всегда ссылается на один и тот же диапазон.

3) Относительный адрес - это такой адрес, который действует относительно текущей книги. Абсолютный адрес может ссылать на диапазоны внутри текущей книги и за ее пределы.

## Задание #47

### Bonpoc:

Как называется область вкладки, на которой располагаются функциональные иконки? (смотри изображение справа)

Изображение:

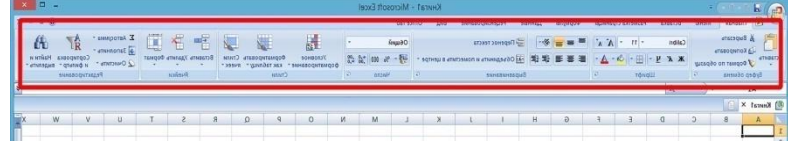

Выберите один из 4 вариантов ответа:

- 1) Лента
- $2)$  Меню
- 3) Область
- 4) Группа

### Задание #48

#### $Bonpoc$ :

Чем отличается процесс переименования папки от переименования файла?

### Выберите один из 4 вариантов ответа:

- 1) Переименовывать папки нельзя
- 2) При переименовании папки в конце не надо нажимать «enter»
- 3) Процесс одинаков
- 4) При переименовании папки в нее нужно сначала зайти

# Задание #49

Bonpoc:

Скорость передачи данных - это ...

Выберите один из 4 вариантов ответа:

1) количество байт информации, переданной с одного компьютера на другой

- 2) количество бит информации, передаваемой через модем в единицу времени
- 3) количество информации, передаваемой в одну секунду
- 4) количество байт информации, передаваемой за одну минуту

# Задание #50

### Bonpoc:

Модем, передающий информацию со скоростью 28800 бит/с, за 1 с может передать...

Выберите один из 4 вариантов ответа:

1) рисунок (36 Кбайт) 2) аудиофайл (360 Кбайт) 3) две страницы текста (3600 байт) 4) видеофайл (3,6 Мбайт)

### **Задание #51**

*Вопрос:* Задан адрес электронной почты в сети Интернет: user-name $@$ mtu-net.ru Каково имя домена верхнего уровня?

*Выберите один из 4 вариантов ответа:* 1) user-name 2) mtu-net.ru 3) user-name@mtu-net.ru 4) ru

**Задание #52** *Вопрос:* Гипертекст - это ...

*Выберите один из 4 вариантов ответа:*

1) текст, набранный на компьютере 2) текст, в котором используется шрифт большого размера 3) структурированный текст, в котором могут осуществляться переходы по выделенным меткам

4) очень большой текст

**Задание #53** *Вопрос:* Операционная система - это …

*Выберите один из 4 вариантов ответа:*

1) программа для управления компьютером

2) микросхема

3) устройство для управления компьютером

4) название компьютера

### **Задание #54**

*Вопрос:* Для передачи в сети web-страниц используется протокол ...

*Выберите один из 4 вариантов ответа:*

- 1) http
- 2) dns
- 3) www
- 4) ftp

#### **Задание #55**

*Вопрос:*

Заражение компьютерными вирусами может произойти в процессе ...

*Выберите один из 4 вариантов ответа:*

1) выключения компьютера

2) форматирования диска

3) печати на принтере

4) работы с файлами

**Задание #56** *Вопрос:* Ярлык - это …

*Выберите один из 4 вариантов ответа:*

1) файл, при помощи которого можно быстро перейти в нужную папку

2) файл, при помощи которого можно быстро создать новую папку

3) программа по работе с флэшкой

4) текстовый документ, содержащий в себе путь к папке или файлу

### **Задание #57**

*Вопрос:*

Какой из способов подключения к Интернет обеспечивает наибольшие возможности для доступа к информационным ресурсам?

#### *Выберите один из 4 вариантов ответа:*

1) постоянное соединение по выделенному телефонному каналу

2) постоянное соединение по оптоволоконному каналу

3) удаленный доступ по коммутируемому телефонному каналу

4) терминальное соединение по коммутируемому телефонному каналу

## **Задание #58**

*Вопрос:*

Что необходимо иметь для проверки на вирус жесткого диска?

### *Выберите один из 4 вариантов ответа:*

- 1) файл с антивирусной программой
- 2) защищенную программу
- 3) антивирусную программу, установленную на компьютер
- 4) загрузочную программу

### **Задание #59**

*Вопрос:*

Серверы Интернет, содержащие файловые архивы, позволяют ...

*Выберите один из 4 вариантов ответа:*

- 1) участвовать в телеконференциях
- 2) "скачивать" необходимые файлы
- 3) получать электронную почту
- 4) проводить видеоконференции

### **Задание #60**

*Вопрос:*

Какой щелчок мыши надо использовать, чтобы применить команду«копировать» из контексного меню?

*Выберите один из 4 вариантов ответа:*

- 1) Двойной щелчок левой кнопкой мыши
- 2) Один щелчок левой кнопкой мыши
- 3) Двойной щелчок правой кнопкой мыши
- 4) Навести и подождать, щелкать не надо

**Задание #61** *Вопрос:*

## Что это за тип файла \*.html?

*Выберите один из 8 вариантов ответа:*

- 1) Текстовый документ
- 2) Веб-страница
- 3) Файл реестра
- 4) Анимация
- 5) Видеоролик
- 6) Публикация Microsoft Office Publisher
- 7) Мелодия/музыка
- 8) Картинка

**Задание #62**

*Вопрос:*

Браузеры (например, Microsoft Internet Explorer) являются ...

*Выберите один из 4 вариантов ответа:*

- 1) серверами Интернет
- 2) средством просмотра web-страниц
- 3) трансляторами языка программирования
- 4) антивирусными программами

### **Задание #63**

*Вопрос:*

Что необходимо иметь для проверки на вирус жесткого диска?

*Выберите один из 4 вариантов ответа:*

1) антивирусную программу, установленную на компьютер

- 2) загрузочную программу
- 3) защищенную программу
- 4) файл с антивирусной программой

### **Задание #64**

*Вопрос:*

Чтобы добавить файл к уже выделенным файлам необходимо щелкнуть по нужному файлу …

*Выберите один из 4 вариантов ответа:*

- 1) левой кнопкой, удерживая клавишу «ctrl»
- 2) правой кнопкой, удерживая клавишу «Shift»
- 3) правой кнопкой, удерживая клавишу «ctrl»
- 4) левой кнопкой, удерживая клавишу «Shift»

### **Задание #65**

*Вопрос:*

Какая операционная система не имеет единого разработчика?

*Выберите один из 4 вариантов ответа:* 1) Linux 2) Mac OS 3) Windows 4) MS-DOS

**Задание #66** *Вопрос:* Компьютерным вирусом является ... *Выберите один из 4 вариантов ответа:*

1) специальная программа небольшого размера, которая может приписывать себя к другим программам, она обладает способностью "размножаться"

2) любая программа, созданная на языках низкого уровня

3) программа проверки и лечения дисков

4) программа, скопированная с плохо отформатированной дискеты

### **Задание #67**

*Вопрос:*

Какой протокол является базовым в Интернет?

*Выберите один из 4 вариантов ответа:*

1) TCP/IP 2) HTTP 3) TCP 4) HTML

### **Задание #68**

*Вопрос:*

С какого символа должна начинаться любая формула в Excel?

*Выберите один из 4 вариантов ответа:*

- $1)$  -
- $2) =$
- $3) >$
- 4) :

### **Задание #69**

*Вопрос:*

Серверы Интернет, содержащие файловые архивы, позволяют ...

*Выберите один из 4 вариантов ответа:*

1) участвовать в телеконференциях

2) получать электронную почту

3) проводить видеоконференции

4) "скачивать" необходимые файлы

### **Задание #70**

*Вопрос:*

Какой символ необходимо использовать, чтобы закрепить индекс адреса ячейки?

*Выберите один из 4 вариантов ответа:*

- $1)$
- $2)$  \$
- 3) %
- 4) !

### **Задание #71**

*Вопрос:*

Какая операционная система не имеет единого разработчика?

*Выберите один из 4 вариантов ответа:*

1) Windows

- 2) Linux
- 3) Mac OS

### 4) MS-DOS

**Задание #72** *Вопрос:* Ярлык - это …

*Выберите один из 4 вариантов ответа:*

1) текстовый документ, содержащий в себе путь к папке или файлу

2) программа по работе с флэшкой

3) файл, при помощи которого можно быстро перейти в нужную папку

4) файл, при помощи которого можно быстро создать новую папку

### **Задание #73**

*Вопрос:*

Для перемещения файла в другое место нужно щелкнуть … кнопкой по файлу и выбрать строку …

*Выберите один из 4 вариантов ответа:*

- 1) … левой … вырезать
- 2) … левой … копировать
- 3) … правой … вырезать
- 4) … правой … копировать

### **Задание #74**

*Вопрос:*

Какой из способов подключения к Интернет обеспечивает наибольшие возможности для доступа к информационным ресурсам?

*Выберите один из 4 вариантов ответа:*

1) терминальное соединение по коммутируемому телефонному каналу

- 2) постоянное соединение по выделенному телефонному каналу
- 3) удаленный доступ по коммутируемому телефонному каналу
- 4) постоянное соединение по оптоволоконному каналу

**Задание #75** *Вопрос:* Сетевой протокол - это ...

*Выберите один из 4 вариантов ответа:*

1) правила интерпретации данных, передаваемых по сети

- 2) набор соглашений о взаимодействиях в компьютерной сети
- 3) последовательная запись событий, происходящих в компьютерной сети
- 4) правила установления связи между двумя компьютерами в сети

**Задание #76**

*Вопрос:* В одном гигобайте -

*Выберите один из 4 вариантов ответа:* 1) 1 000 000 мегабайт 2) 1024 мегабайт 3) 1024 килобайт 4) 1024 байт

**Задание #77** *Вопрос:*

Что нужно указать при сохранении файла?

*Выберите один из 4 вариантов ответа:*

- 1) Имя файла и режим сохранения
- 2) Место, куда сохраняем файл и его имя
- 3) Место, куда сохраняем файл и время
- 4) Режим сохранения и место, куда сохраняем файл

### **Задание #78**

*Вопрос:*

Какие операции можно делать на флэшке?

*Выберите один из 4 вариантов ответа:*

- 1) Только создание файлов
- 2) Любые операции, но только с существующими файлами и папками
- 3) Только создание папок
- 4) Создание папок, создание текстовых файлов

### **Задание #79**

*Вопрос:*

Задан полный путь к файлу C:\DOC\PROBA.TXT Каково имя каталога, в котором находится файл PROBA.TXT?

*Выберите один из 4 вариантов ответа:* 1) PROBA.TXT 2) TXT 3) DOC 4) С:\DOC\PROBA.TXT

#### **Задание #80**

*Вопрос:*

Как происходит заражение «почтовым» вирусом?

*Выберите один из 4 вариантов ответа:*

- 1) при подключении к почтовому серверу
- 2) при получении с письмом, присланном по e-mail, зараженного файла
- 3) при открытии зараженного файла, присланного с письмом по e-mail
- 4) при подключении к web-серверу, зараженному «почтовым» вирусом

### **Задание #81**

*Вопрос:*

Для чего невозможно использовать папки?

*Выберите один из 4 вариантов ответа:*

- 1) Для хранения файлов
- 2) Для хранения текста
- 3) Для хранения ярлыков
- 4) Для хранения папок

### **Задание #82**

*Вопрос:*

Что предоставляет возможность закрепления областей листа?

*Выберите один из 3 вариантов ответа:*

1) Оставляет область видимой во время прокрутки остальной части

- 2) Запрещает изменять ячейки в выбранном диапазоне
- 3) Закрепляет за областью диаграмму или сводную таблицу

### **Задание #83**

*Вопрос:*

Компьютер, подключенный к Интернет, обязательно имеет ...

*Выберите один из 4 вариантов ответа:* 1) Web-сервер 2) доменное имя 3) домашнюю web-страницу 4) IP-адрес

### **Задание #84**

*Вопрос:* Задан полный путь к файлу C:\DOC\PROBA.TXT Каково имя каталога, в котором находится файл PROBA.TXT?

*Выберите один из 4 вариантов ответа:* 1) TXT 2) С:\DOC\PROBA.TXT 3) DOC 4) PROBA.TXT

#### **Задание #85**

*Вопрос:* Как вирус может появиться в компьютере?

*Выберите один из 4 вариантов ответа:*

- 1) самопроизвольно
- 2) при работе компьютера в сети

#### 3) при решении математической задачи

4) при работе с макросами

#### **Задание #86**

*Вопрос:* Браузеры (например, Microsoft Internet Explorer) являются ...

*Выберите один из 4 вариантов ответа:*

1) средством просмотра web-страниц

2) серверами Интернет

3) трансляторами языка программирования

4) антивирусными программами

#### **Задание #87** *Вопрос:* Intel, AMD - что это?

*Выберите один из 4 вариантов ответа:*

1) Верного ответа нет

- 2) Производители периферии
- 3) Производители мобильных телефонов
- 4) Производители процессоров

#### **Задание #88**

*Вопрос:*

\_\_\_\_\_\_\_\_\_\_ данных Excel помогает быстро задать условия для тех строк, которые необходимо отображать, а остальные строки, не подходящие под данные условия, скрыть.

*Выберите один из 4 вариантов ответа:* 1) Формула 2) Гиперссылка 3) Автосумма

4) Фильтр

#### **Задание #89**

*Вопрос:*

Электронная почта (e-mail) позволяет передавать ...

*Выберите один из 4 вариантов ответа:*

1) сообщения и приложенные файлы

- 2) видеоизображения
- 3) только файлы
- 4) только сообщения

#### **Задание #90**

*Вопрос:*

В электронных таблицах выделена группа ячеек А1:В3. Сколько ячеек входит в эту группу?

*Выберите один из 4 вариантов ответа:*

1) 4

2) 5

3) 6

4) 3

#### **2. Инструкция по выполнению**

Тестовые задания выполняются индивидуально. Правильным является один ответ или несколько из предложенных в зависимости от задания. На тест отводится 90 минут.

#### **Критерии оценки:**

За правильное выполнение всех тестовых заданий запланирован максимум в 10 баллов. В остальных случаях баллы уменьшаются пропорционально количеству верно указанных ответов.

# **Демонстрационный вариант контрольных заданий**

по дисциплине *Программное обеспечение*

1. MS Word. Создайте автоматическое оглавление у произвольного текста (в тексте должны быть главы и разделы).

Построить график кусочно- заданной функции на интервале [-8,8]

$$
y = \begin{cases} e^x, x \le -5, \\ 0, -5 < x < 5, \\ e^{-x}, x \ge 5. \end{cases}
$$

2. MS Word. Применяя панель рисования текстового процессора MSWord, изобразите предложенный чертеж

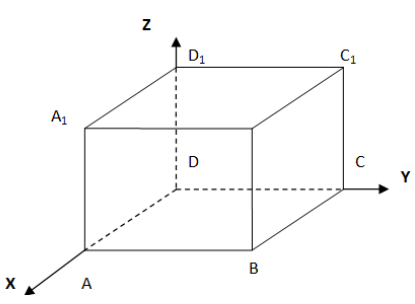

3. MS Excel. Решить уравнение с помощью подбора параметра: 0.8-(x-0.7)<sup>4</sup>=sin2x на интервале [-0.5,1.9]. 4. MS Excel. Найти произведение матриц  $C = A \cdot B^{T}$  и обратную матрицу к C:

$$
A = \begin{pmatrix} 7 & 0 & -1 \\ 4 & 0 & 2 \\ -4 & 0 & 7 \end{pmatrix}, B = \begin{pmatrix} 5 & 0 & 5 \\ 0 & 11 & 3 \\ 43 & 0 & 1 \end{pmatrix}.
$$

#### Критерии оценки:

За безошибочное выполнение контрольных заданий запланирован максимум в 30 баллов. В случае частичного решения работы, баллы уменьшаются пропорционально количеству верно выполненных заданий.

# Темы докладов

#### по дисциплине Программное обеспечение

1. История возникновения информатики и ее роль в современном обществе.

2. Этапы и тенденции развития вычислительной техники и информационных технологий

3. Особенности полхолов  $\mathbf{K}$ опенке процессов исторического развития вычислительной техники специалистов фирмы Microsoft.

4. Базовая конфигурация компьютера для офиса и основные требования к его характеристикам

5. Организация временного и постоянного хранения данных в компьютере. Тенденции развития носителей информации.

6. Методы обеспечения безопасной работы с компьютером.

7. Тенденции развития технологий производства компьютеров и их связь с ростом уровня программного обеспечения ЭВМ.

8. Современная классификация программного обеспечения ЭВМ и тенденции ее изменения.

9. Назначение и основные функции и этапы развития операционных систем ПЭВМ.

10. Концепция операционных систем Windows.

11. Текстовые редакторы, их роль в вашей профессиональной деятельности и тенденции их развития.

12. Назначение и основные приемы работы с электронными таблицами

13. Электронные таблицы, их роль в вашей профессиональной деятельности и тенденции их развития.

14. Компьютерные вирусы и методы борьбы с ними

15. Исторический обзор процесса внедрения информационных и коммуникационных технологий в образование.

16. Учебно-методический комплекс на базе средств информационных технологий.

17. Использование в школьном образовательном процессе информационных ресурсов учебного назначения.

18. Использование мультимедиа технологий для реализации активных методов обучения.

19. Использование мультимедиа технологий для организации самостоятельной деятельности учащихся.

20. Дистанционные технологии  $\bf{B}$ образовании как средство расширения информационного образовательного пространства.

учебно-воспитательного процесса средствами информационных и коммуникационных технологий.

22. Автоматизация организационного управления учебным заведением средствами информационных и коммуникационных технологий.

23. Технология дистанционного обучения: понятие, признаки, преимущества и недостатки.

24. Обзор развивающих программ, используемых в работе с детьми.

25. Обзор программ для создания электронного учебника.

26. Методические аспекты разработки [электронного учебника.](http://5ballov.qip.ru/referats/preview/11529/?diplom-razrabotka-elektronnogo-uchebnika-po-matematike-dlya-studentov-i-kursa-otdeleniya-informatika-inostrannyiy-yazyik)

27. Информационные технологии в управлении школой.

28. [Использование информационных технологий для контроля и оценки знаний.](http://5ballov.qip.ru/referats/preview/91094/?diplom-ispolzovanie-informatsionnyih-tehnologiy-dlya-kontrolya-i-otsenki-znaniy-v-obrazovatelnyih-uchrejdeniyah)

29. Обзор информационных технологий, используемых в образовании.

#### **Критерии оценки:**

- 10-20 баллов - выставляется студенту, если: тема соответствует содержанию доклада; основные понятия проблемы изложены верно; сделаны обобщения и сопоставления различных точек зрения по рассматриваемому вопросу; сделаны и аргументированы основные выводы, доклад сопровождается разработанной мультимедийной презентацией;

- 0-9 баллов - выставляется студенту, если: содержание не соответствует теме; нет ссылок на использованные источники; тема не полностью раскрыта; нет выводов.

### **3. Методические материалы, определяющие процедуры оценивания знаний, умений, навыков и (или) опыта деятельности, характеризующих этапы формирования компетенций**

Процедуры оценивания включают в себя текущий контроль и промежуточную аттестацию.

**Текущий контроль** успеваемости проводится с использованием оценочных средств, представленных в п. 2 данного приложения. Результаты текущего контроля доводятся до сведения студентов до промежуточной аттестации.

**Промежуточная аттестация** проводится в форме экзамена, это аттестация в период сессии, которая проводится в соответствии с действующим в РГЭУ (РИНХ) Положением о курсовых, экзаменах и зачётах.

Экзамен проводится по расписанию экзаменационной сессии в компьютерном классе. Количество вопросов в экзаменационном задании – 3. Результаты аттестации заносятся в экзаменационную ведомость и зачетную книжку студента. Студенты, не прошедшие промежуточную аттестацию по графику сессии, должны ликвидировать задолженность в установленном порядке.

#### **МЕТОДИЧЕСКИЕ УКАЗАНИЯ ПО ОСВОЕНИЮ ДИСЦИПЛИНЫ**

Методические указания по освоению дисциплины адресованы студентам всех форм обучения. Учебным планом предусмотрены следующие виды занятий:

- лекции;
- лабораторные работы.

Важным условием успешного освоения дисциплины «Программное обеспечение» является создание системы правильной организации труда, позволяющей распределить учебную нагрузку равномерно в соответствии с графиком образовательного процесса. Большую помощь в этом может оказать составление плана работы на семестр, месяц, неделю, день. Его наличие позволит подчинить свободное время целям учебы, трудиться более успешно и эффективно. С вечера всегда надо распределять работу на завтрашний день. В конце каждого дня целесообразно подвести итог работы: тщательно проверить, все ли выполнено по намеченному плану, не было ли каких-либо отступлений, а если были, по какой причине они произошли. Нужно осуществлять самоконтроль, который является необходимым условием успешной учебы. Если что-то осталось невыполненным, необходимо изыскать время для завершения этой части работы, не уменьшая объема недельного плана. Все задания к лабораторным занятиям, а также задания, вынесенные на самостоятельную работу, рекомендуется выполнять непосредственно после соответствующей темы лекционного курса, что способствует лучшему усвоению материала, позволяет своевременно выявить и устранить «пробелы» в знаниях, систематизировать ранее пройденный материал, на его основе приступить к овладению новыми знаниями и навыками.

Знакомство с дисциплиной происходит уже на первой лекции, где от студента требуется не просто внимание, но и самостоятельное оформление конспекта. При работе с конспектом лекций необходимо учитывать тот фактор, что одни лекции дают ответы на конкретные вопросы темы, другие – лишь выявляют взаимосвязи между явлениями, помогая студенту понять глубинные процессы развития изучаемого предмета как в истории, так и в настоящее время.

Конспектирование лекций – сложный вид вузовской аудиторной работы, предполагающий интенсивную умственную деятельность студента. Конспект является полезным тогда, когда записано самое существенное и сделано это самим обучающимся. Не надо стремиться записать дословно всю лекцию. Такое «конспектирование» приносит больше вреда, чем пользы. Целесообразно вначале понять основную мысль, излагаемую лектором, а затем записать ее. Желательно запись осуществлять на одной странице листа или оставляя поля, на которых позднее, при самостоятельной работе с конспектом, можно сделать дополнительные записи, отметить непонятные места.

Конспект лекции лучше подразделять на пункты, соблюдая красную строку. Этому в большой степени будут способствовать вопросы плана лекции, предложенные преподавателям. Следует обращать внимание на акценты, выводы, которые делает лектор, отмечая наиболее важные моменты в лекционном материале замечаниями «важно», «хорошо запомнить» и т.п. Можно делать это и с помощью разноцветных маркеров или ручек, подчеркивая термины и определения.

Целесообразно разработать собственную систему сокращений, аббревиатур и символов. Однако при дальнейшей работе с конспектом символы лучше заменить обычными словами для быстрого зрительного восприятия текста.

Работая над конспектом лекций, всегда необходимо использовать не только учебник, но и ту литературу, которую дополнительно рекомендовал лектор. Именно такая серьезная, кропотливая работа с лекционным материалом позволит глубоко овладеть теоретическим материалом.

В процессе подготовки к лабораторным занятиям, студентам необходимо обратить особое внимание на самостоятельное изучение рекомендованной литературы. При всей полноте конспектирования лекции в ней невозможно изложить весь материал из-за лимита аудиторных часов. Поэтому самостоятельная работа с учебниками, учебными пособиями, научной, справочной литературой, материалами периодических изданий и Интернета является наиболее эффективным методом получения дополнительных знаний, позволяет значительно активизировать процесс овладения информацией, способствует более глубокому усвоению изучаемого материала, формирует у студентов свое отношение к конкретной проблеме.

Изучение дисциплины проходит с акцентом на лабораторные работы, включающие освоение студентами программных средств MS Office. Лабораторные занятия проводятся в компьютерных классах с применением специально разработанных учебно-методических материалов, в которых изложены подробные методические рекомендации по изучению каждой темы и выполнению заданий. Наличие таких учебно-методических и дидактических материалов позволяет каждому студенту работать в своем индивидуальном темпе, а также дополнительно прорабатывать изучаемый материал во время самостоятельных занятий.

Перед выполнением лабораторной работы требуется получить вариант задания.

Далее необходимо ознакомиться с заданием. Выполнение лабораторной работы следует начать с изучения теоретических сведений, которые приводятся в соответствующих методических указаниях. Результаты работы необходимо оформить в виде отчета.

Лабораторная работа считается выполненной, если

**-** предоставлен отчет о результатах выполнения задания;

**-** проведена защита проделанной работы.

Защита проводится в несколько этапов:

1) Демонстрируются результаты выполнения задания.

2) В случае лабораторной работы, предусматривающей разработку программного приложения при помощи тестового примера доказывается, что результат, получаемый при выполнении программы правильный.

3) Далее требуется ответить на ряд вопросов из перечня контрольных вопросов, который приводится в задании на лабораторную работу.

Вариант задания выдается преподавателем, проводящим лабораторные занятия.

Для успешного овладения предлагаемым курсом студент должен обладать определённой информационной культурой: навыками работы с литературой, умением определять и находить информационные ресурсы, соответствующие целям и задачам образовательного процесса, получать к ним доступ и использовать в целях повышения эффективности своей профессиональной деятельности. При изучении данного курса необходимо максимально использовать компьютер, изучать дополнительные информационные ресурсы.

#### **Подготовка к промежуточной аттестации.**

При подготовке к промежуточной аттестации целесообразно:

- внимательно изучить перечень вопросов и определить, в каких источниках находятся сведения, необходимые для ответа на них;

- внимательно прочитать рекомендованную литературу;

- составить краткие конспекты ответов (планы ответов).